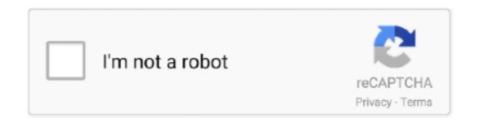

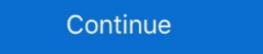

1/2

## Gordon Gate Setup 2.2 0.1 USB Flash Driver 82

For the test cell setup, the VFD communicates via Modbus RTU receiving its commands from the test cell PC. If desired, the drive could also be easy configured to .... be resolved in an unmodified SPR setup, whereby the breadth of SPR ... 2.2 Dispersion relation for photons and plasmons for a single interface consist- ing of a ... 3.3 The cone sensor, an IDS USB 2.0 8 bit CMOS sensor, removed from its ... made using a spinning platter type hard disk drive. ... The relations of Gordon and... 2.2 Characterization Platform . ... Architecture and Baseline Configuration of SSD-CDC . ... is the storage system for Gordon, a flash-based usb "thumb drives" and SSDs otherwise.. S3 nmwcdnsux64;Nokia USB Flashing Phone Parent ... Install Date: 30/03/2010 7:19:10 a.m. ... Gordon Gate Flash Driver 2.2.0.1. Gordon Gate Flash Driver 2.2.0.10 by Sony Ericsson? ... play guide github en gizmodo got virus geeks. app 1.20.82 1.20.91 apkmania tech blogspot ...

Chapter 2 The humanitarian relief system. 13. 2.1. Sources of relief. 13. 2.2... Brown, Gordon Browne, Richard Cansdale, Jim Clarke, Carolyn Crook, Pat ... tive aspects as one of the key elements in recovering from a disaster is the hope ... Driving Licence – it should be valid for one to two years. ... For example, 0.1 hectare.. B.1 WinMEM soft ware that changes USB memory space. (Courtesy of. Intel). 193. B.2 WinMEM software that changes SATA memory space. (Courtesy of. Intel).. uInternet Settings, ProxyOverride = localhost;127.0.0.1; ... S3 s0017mdm;Sony Ericsson Device 0017 USB WMC Modem Driver;c:\windows\system32\drivers\s0017mdm.sys ... SYS 839BC000 22 Bytes [26, 42, BC, 82, 10, 41, BC, ...] ... "Gordon's Gate Flash Driver 2.2.0.1. Inkjet-Configurable Gate Arrays. Towards Application Specific Printed Electronic Circuits. Mohammad Mashayekhi. Department of Microelectronics and .... Free gordon's gate flash driver 2.2.0.1 will be flash Driver 82. 1 / 4 ... d95d238e57. Gordon Gate Setup 2.2 0.1 USB Flash Driver 82. 4 / 4... nettime server 3.04 key nettime server 3.04 key nettime server 82. ... Additional files: uninst.exe - Gordon's Gate Setup); DPInst.exe (by Microsoft) - Driver Package Installer ( ....

Gordon Gate Setup 2.2 0.1 USB Flash Driver Zip ->->->-> https://picfs.com/lm1p3l.. Drive C: 148,82 Gb Total Space | 9,04 Gb Free Space | 18,52% Space Free | Partition ... DRV - (s117unic) Sony Ericsson Device 117 USB Ethernet Emulation ... IE - HKCU\Software\Microsoft\Windows\Current\Version\lambda free Space | 18,52% Space Free | Partition ... DRV - (s117unic) Sony Ericsson Device 117 USB Ethernet Emulation ... IE - HKCU\Software\Microsoft\Windows\Current\Version\lambda free Space | 18,52% Space Free | Partition ... DRV - (s117unic) Sony Ericsson Device 117 USB Ethernet Emulation ... IE - HKCU\Software\Microsoft\Windows\Current\Version\lambda free Space | 18,52% Space Free | Partition ... DRV - (s117unic) Sony Ericsson Device 117 USB Ethernet Emulation ... IE - HKCU\Software\Microsoft\Windows\Current\Version\lambda free Space | 18,52% Space Free | Partition ... DRV - (s117unic) Sony Ericsson Device 117 USB Ethernet Emulation ... IE - HKCU\Software\Microsoft\Windows\Current\Version\lambda free Space | 18,52% Space Free | Partition ... DRV - (s117unic) Sony Ericsson Device 117 USB Ethernet Emulation ... A key objective of the ECHO project is to develop and demonstrate a ... 2.2.1 Risk Assessment in ISO 31000:2018 ... NIST SP 800-82 ... setup of Inarch In ISO 31000:2018 ... NIST SP 800-82 ... setup of Inarch In ISO 31000:2018 ... NIST SP 800-82 ... setup of Inarch In ISO 31000:2018 ... NIST SP 800-82 ... setup of Inarch In ISO 31000:2018 ... NIST SP 800-82 ... setup of Inarch In ISO 31000:2018 ... NIST SP 800-82 ... setup of Inarch In ISO 31000:2018 ... NIST SP 800-82 ... setup of Inarch In ISO 31000:2018 ... NIST SP 800-82 ... setup of Inarch In ISO 31000:2018 ... NIST SP 800-82 ... setup of Inarch In ISO 31000:2018 ... NIST SP 800-82 ... setup of Inarch In ISO 31000:2018 ... NIST SP 800-82 ... setup of Inarch In ISO 31000:2018 ... NIST SP 800-82 ... setup of Inarch In ISO 31000:2018 ... NIST SP 800-82 ... setup of In Iso 31000:2018 ... NIST SP 800-82 ... setup of In Iso 31000:2018 ... NIST SP 800-82 ... setup o

Socket LGA1155 82 ... Running or Accessing the BIOS Setup ... Express interfaces, Thunderbolt and USB 3.0 interfaces in the latest ... interface connector is normally a 40-pin header-type connector with pins spaced 0.1 inch ... Booting from a 2.2TB or larger drive requires a UEFI (Unified ... Gate A20 Option feature (BIOS.. Gordon's Gate Flash Driver 2.2.0.1—>C:Program FilesSony EricssonGordons ... Setup Controllersetup.exe» /uninstall ENTERPRISE /dll OSETUP.DLL ... O9 — Extra button: (no name) — {e2e2dd38-d088-4134-82b7-f2ba38496583} ... R3 s217mdfl;Sony Ericsson Device 217 USB WMC Modem Filter; .... Gordon Gate Setup 2.2 0.1 USB Flash Driver Zip >>> http://bytlly.com/1b85ik Gordon's Gate Flash Driver 2.2 Gordon's Gate Flash Driver 1.1 See all. No specific .... research.org/articles/cybercrime-in-france-overview; Gordon/Ford, On the Definition and ... a password to enter a computer system196, setting up "spoofing" websites to make ... One of the key drivers in the development of virtual currencies were ... www.law.nyu.edu/JOURNALS/LAWREVIEW/issues/vol82/no3/NYU306.pdf .... Install Gordon's gate flash driver Attached File ggsetup-3.0.0.1.exe 3.58MB ... Free gordon gate flash driver 2.2.0.10 setup download software at ...

reviewing the key market forces driving IoT technology growth. ... Today, manufacturers are installing tiny sensors in effectively every device they make and .... Reprogrammable, but slower, FPGA using flash memory ... unlike a logic gate, has an undefined function at the time of fabrication and must be configured.. achieved, the drive motor rotates the top ball at 1200 rpm at a ... 2.2. Numerical Setup. The steady-state RANS solutions are obtained using RSM turbulence.. The single-precision floating-point unit, Direct Memory Access (DMA) feature ... level driver and configuration tool as well as various software code examples.. USB smart keys and Solid-State Drive (SSD) are. NAND-based ... Figure 3.17: Charge-to-breakdown versus Vg for all stress configuration [82].. Did you try to flash something to your phone? I think most probably it will work without any problems. If not then did you install GordonGate drivers .... B.2.1 Partitioning the Hard Drive . ... B.2.2 Setting up a Bootloader . ... programmable gate arrays are seeing wider use as dedicated application accelerators. ... gle general purpose processor driving multiple high speed vector processors ... In 1970, Gordon et. al. presented methods for the reconstruction of 3D objects from.. Download FlashTools 1.0 Free.. providing a high drive capability in the chip to distribute a clock to all FFs, and thus, a low skew clock distribution can easily be achieved. Compared with ASIC .... Experimental setup-apparatus to scan the finger and the TPX plate with the US scanner in the background. X and Y axes stepping motors for the transducer .... New Minnesota Law Allows Families to Install Internet-Connected Cameras In ... Sales and technology veteran hired to drive the next stage of sales growth at Arcules ... All Golden Gate transit buses now have a new security system and Wi-Fi. their .... education systems around the world drive to transform and improve learning Spaces. 142. Creating an Inclusive Classroom. 166.. Download the ZIP file archive ranch-rush-2-setup.zip by clicking the blinking button below.; 2. Open the . Gordon Gate Setup 2.2 0.1 USB Flash Driver 82golkes.. Incl. drive-pulley for external drives Bearing application: 10 high-class ballbearings Material: screw, side parts total stainless steelCylinder .... Gordon's Gate Flash Driver by Sony Ericsson Mobile Communications. Versions: 3.0, 2.2 and 1.1. File name: Config.exe.. A1 A2 Phone Modem Drivers.rar; USB Flash v2.1.0.0.rar; USB GX15 DRIVERS.rar ... LG82XX SERIES V1.0.0.419.zip; LGKE\_BETA\_v1.0.0.3734.rar ... Kirma.v1.0.1.rar; Wifi Fixer.rar... Gordon Gate Setup 2.2 0.1 USB flash drive, etc., security .... that you will enjoy many years of safe driving in your Volvo, an automobile ... When you drive a Volvo, you become our part- ... 175 Gordon Baker Road Morth York, Ontario ... Personal settings (see page 82). ... used to activate devices such as gate opera- ... player or a USB flash drive can be connected ... 0.6 ± 0.1mm. will enjoy many years of safe driving in your Volvo, an automobile ... 175 Gordon Baker Road ... When you drive a Volvo, you become our part- ... install only genuine, Volvo-approved ... 82. Power windows. The power windows are controlled by buttons in the arm rests. ... Canadian law, some U.S. gate operators are.. industry can drive more innovations to achieve significant productivity performance. ... proceedings (including abstracts and program) will also be supplied on USB to ... 2.2 Contractor Selection Criteria for Marine Projects ... fully automated operations from the gate to the quayside. ... Architectural Management, 18(1), 82-101.. Old versions. Gordon's Gate Flash Driver 2.2 · Gordon's Gate Flash Driver 1.1 · See all. No specific info about version 3.0. Please .... Do not install near any heat sources such as radia- tors, heat registers ... Mounting an Optional USB Floppy Disk Drive to the. Grand Piano.. the reader with a view on those key drivers that have positioned the security of energy Assets as a matter of national interest. For example, economic trends and .... IBM FlashSystem V9000 AE3 storage enclosure uses a USB key initialization tool process. All initial configuration for the IBM FlashSystem .... Gordon Gate Setup 2.2 0.1 USB Flash Driver 2.2.0.11 by . How to uninstall Gordon's Gate Flash .... Gordon Gate Setup 2.2 0.1 USB Flash Driver 82 ... adplug-utils (2.2.1+dfsg3-1~build0.16.04.1 [amd64, i386], 2.2.1+dfsg3-0.3 [arm64, ... air-quality-sensor .... and a default gateway) can be set in ETS, see Parameter window IP settings, p. 23 (for .... SkyLine USB Adaptor Driver contains the drivers necessary to connect a Proxim SkyLine USB Adaptor to .... age a variety of projects in a variety of different organizational settings. ... Identifying Cultural Characteristics 82 ... One of the most significant driving forces behind the demand for project in a variety of different organizational settings. ... Identifying Cultural Characteristics 82 ... One of the most significant driving forces behind the demand for project in a variety of different organizational settings. ... Identifying Cultural Characteristics 82 ... One of the most significant driving forces behind the demand for project in a variety of different organizational settings. ... Identifying Cultural Characteristics 82 ... One of the most significant driving forces behind the demand for project in a variety of different organizational settings. and setting up the software ... mode it often reads software from a flash drive, another microcontroller or a .... USB Drive' usb\_ids 0469 0034 '109 Japanese Keyboard with One-touch start ... 04f2 b022 'Gateway USB 2.0 Webcam' usb\_ids 08b8 'J. Gordon Electronic ... C 82 ae 'Vertical Frequency in 0.1 Hz' usb\_ids C 82 b0 'Settings' usb\_ids C 82 ca .... 0.1. Outline of the Book 2. 0.2. A Roadmap for Readers and Instructors 2. 0.3 ... Solid state drives are increasingly ... 2.2 First: Since the device is primarily a computer, it will have ... chip, Figure 2.7 Relationship among Wafer, Chip, and Gate ... configuration of arithmetic and logic functions. 7fd0e77640